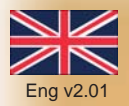

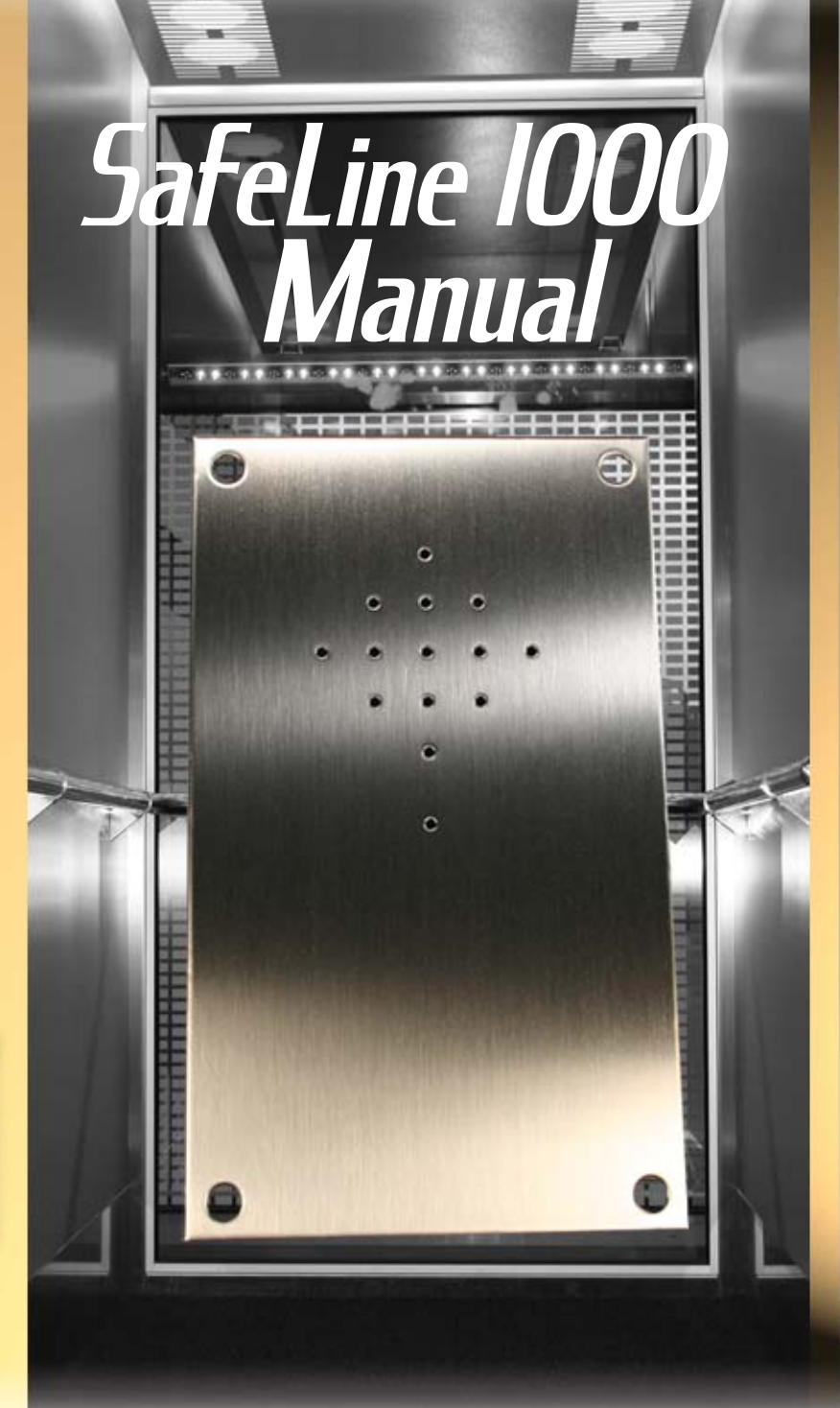

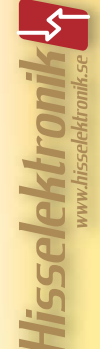

# **Content**

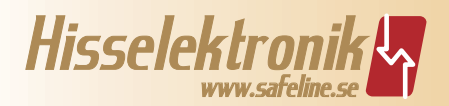

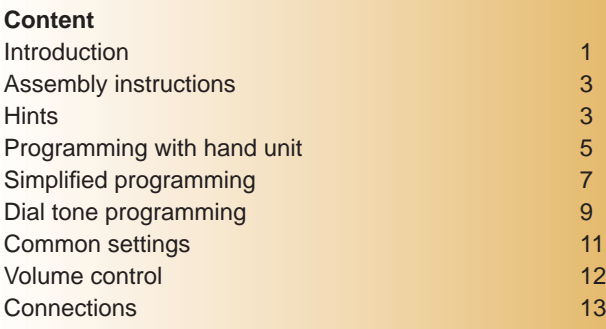

Hisselektronik AB, Antennvägen 10, 135 48 TYRESÖ, Sweden. Phone:+4684477932. Fax:+4684477931. Support number: +4684487390 E-mail: info@hisselektronik.se Webb: www.safeline.se Support: www.safeline.se/support

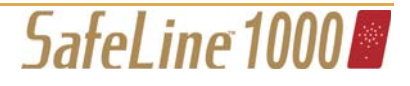

# Introduction

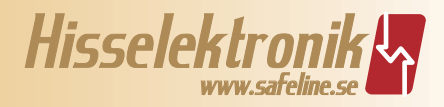

The content in this catalogue is protected by the copyright laws. The name **SafeLine™** is a registered trademark. All content in this catalogue is owned by Hisselektronik AB.

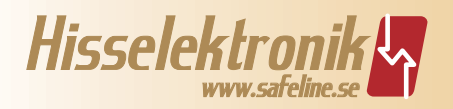

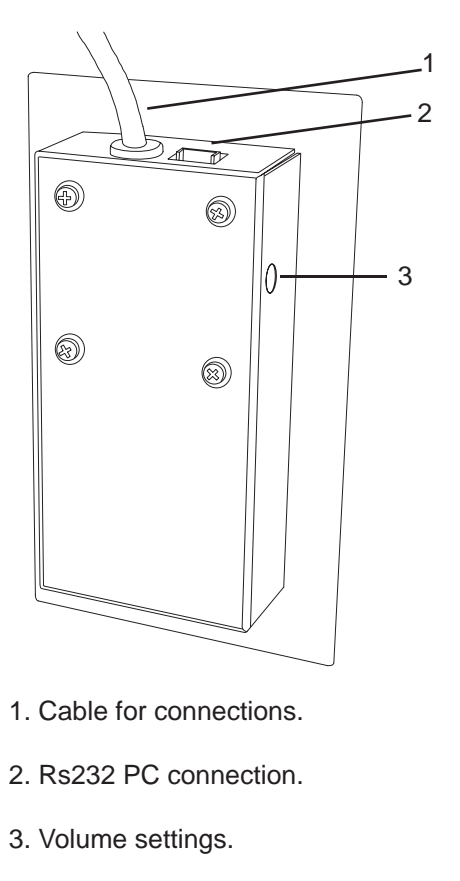

- 4. Relay output connection.
- 5. Jumper for NO/NC button. NO = without jumper.  $NC =$  with jumper.
- 6. Jumper for lift/entry phone.

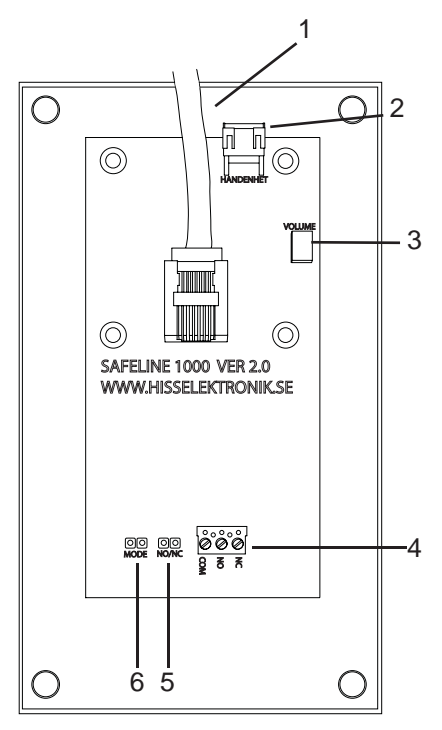

SafeLine 1000

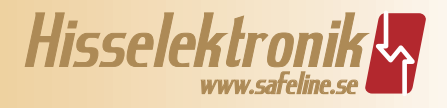

# **Assembly instructions**

Complete telephone assembly in the elevator car requires a space of only 70X130mm for installation.

The alarm signal button can be changed between normally-open/ normally-closed.

It is possible to use the existing alarm button.

The telephone is using P100 or CPC protocol for communication with the operator that receives the alarm.

P100 and CPC protocol is the most frequent alarm receiving system used in Scandinavia, and it is also used in our own alarm receiver equipment.

Check that the alarm-receiving operator has a receiver fitted for P100/ CPC protocol voice call if you plan to use this protocol.

# **Hints:**

**When the alarm signal switch is activated** the telephone will call up after 5 seconds of delay time. To do so, there must be a telephone number programmed and a telephone line connected.

When the telephone starts calling, the connection sound is clearly heard from the speaker.

Adjust the volume if needed with the volume control.

**The first two telephone numbers** (primary and secondary) are pre-programmed for P100. There must be an 8-digits alarm code programmed to make the P100 or CPC alarm work. The last two telephone numbers (third and forth) are programmed for vocal connection.

Vocal connection means a standard telephone call.

The receiving party does not have to do anything to get a vocal connection, it is automatically done.

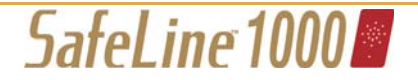

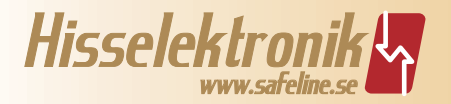

**Hints** 

**To disconnect a vocal connection** the receiving party should press "9" or "#" otherwise the line will be busy up to 90 seconds after the call is completed.

**To call the lift telephone** just call the connecting telephone number, the telephone will automatically answer after two signals. Disconnect after the call is completed by pressing "9" or "#".

## **To call the lift telephone if more then one phone is connected** in series:

The telephones must be programmed with different unit numbers (see programming). When calling to the lift, the telephone will answer after 2 signals, chose the unit number that corresponds with the telephone you want to call. Ex: You want to talk to unit number 3.

Call the telephone number, and when the telephone answers, press "3" repeatedly on your dialtone telephone or mobile telephone, until you hear 2 distinctive calling tones –witch indicates that the call is connected to the right telephone.

Disconnect after the call is completed by pressing "9" or "#".

## **If it does not work, check:**

- Is there a connection?
- Is there power?

- The diode lamp should be flashing.

Is there any telephone number programmed?

- Check with the hand unit.

Is there any alarm code programmed?

- Check with the hand unit.
- Is it calling the right number?
	- Check by calling on a regular phone.

Has the alarm-receiving operator the right equipment?

- Check with the operator.

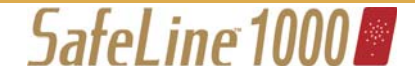

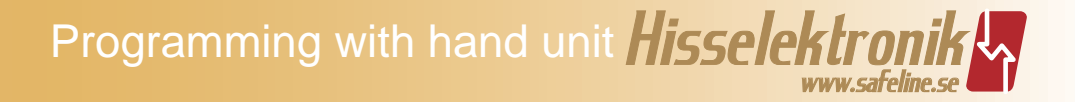

# **SafeLine™ 1000 Programming**

To program the telephone, a programming unit HT99-H is needed. It is also possible to program the telephone by using a dial tone telephone, or with our Window-based PC software Safeline Pro (can be down loaded at no cost from our web-site www.safeline.se).

#### **Programming with Safeline Hand Unit HT99-H**

It is possible to register all alarm codes and telephone numbers long before programming the telephone. The hand unit is battery powered and saves all codes and numbers in the memory, even if the power is turned off or the battery is changed.

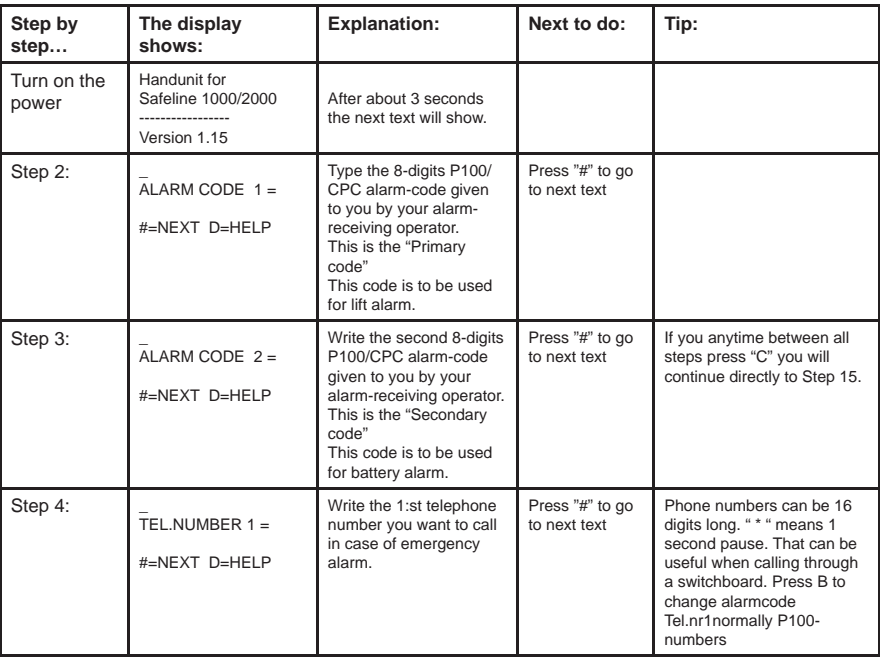

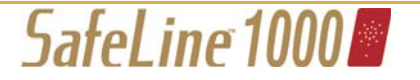

# *Hisselektronik www.safeline.se* Programming with hand unit

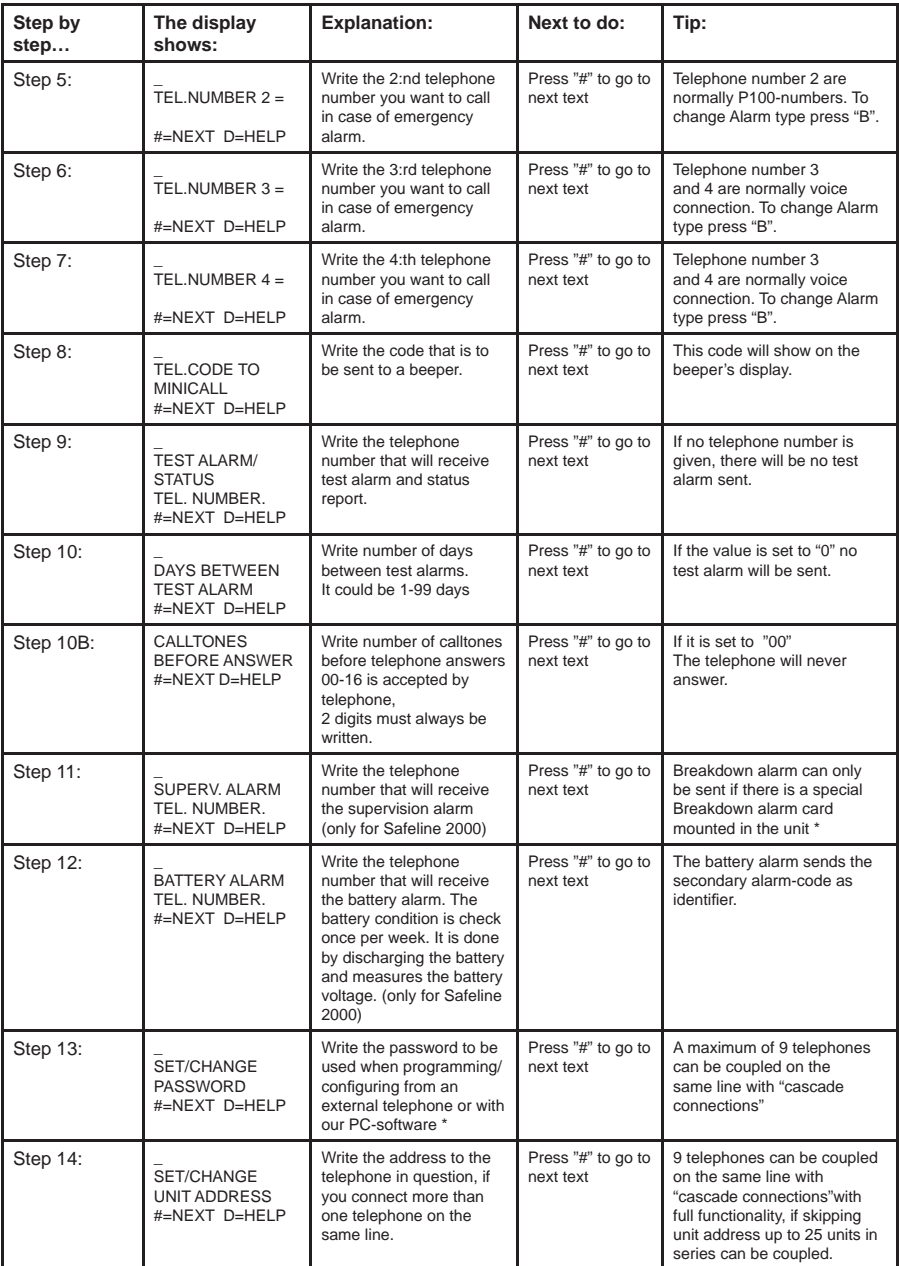

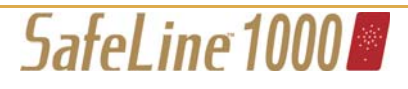

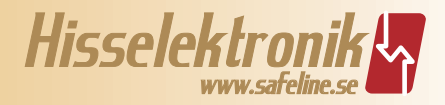

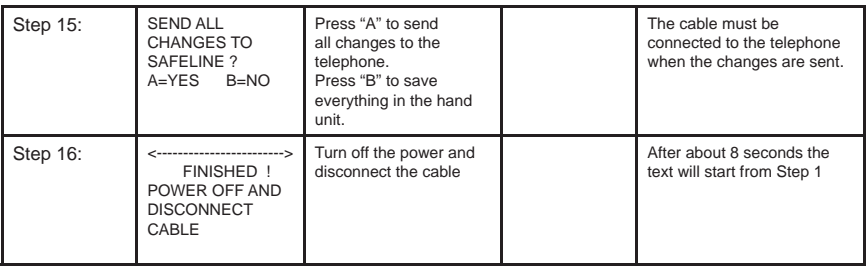

## **Example on how to simplify the programming:**

At repetition programming only the alarm-codes need to be changed. If battery alarm is not used, only alarm-code 1 is needed.

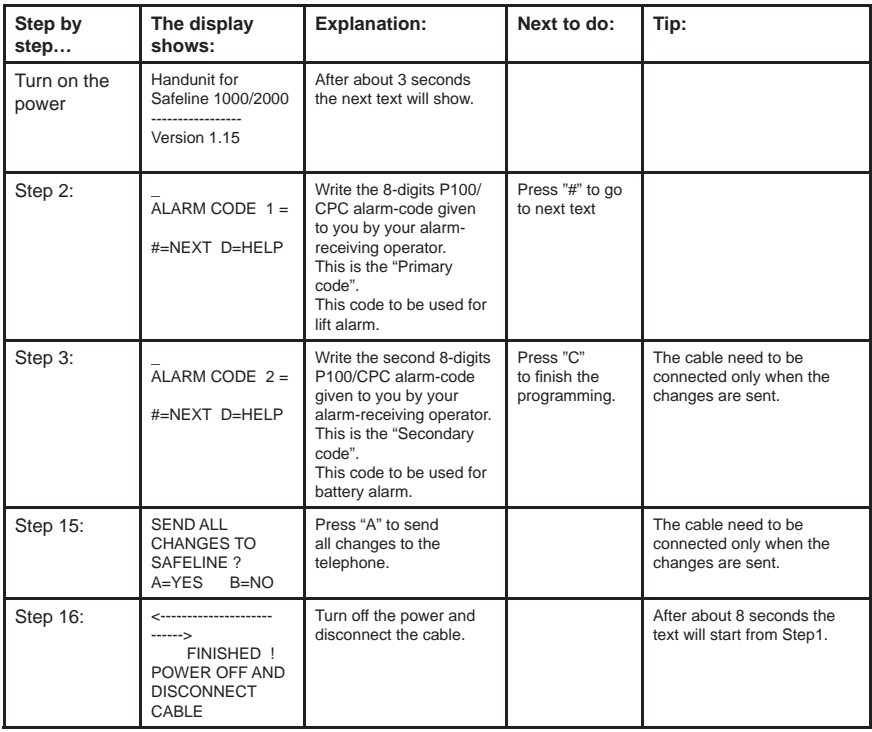

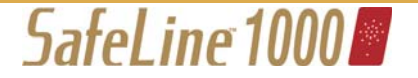

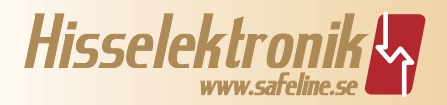

# **To set the internal memory to zero**

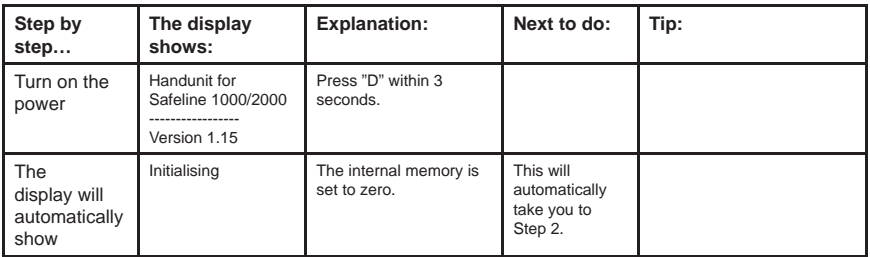

## **To read all codes and telephone number from an existing telephone:**

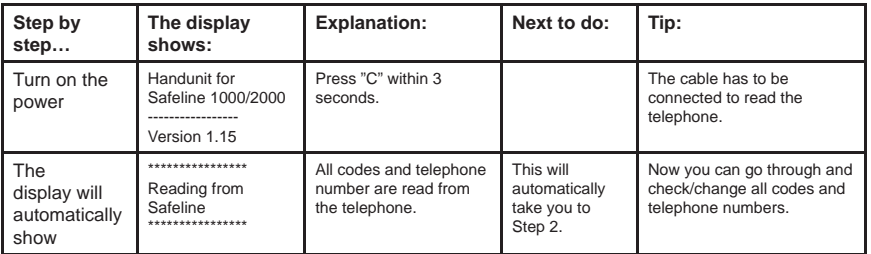

# **To change alarm types: Follow the programming to Step 4**

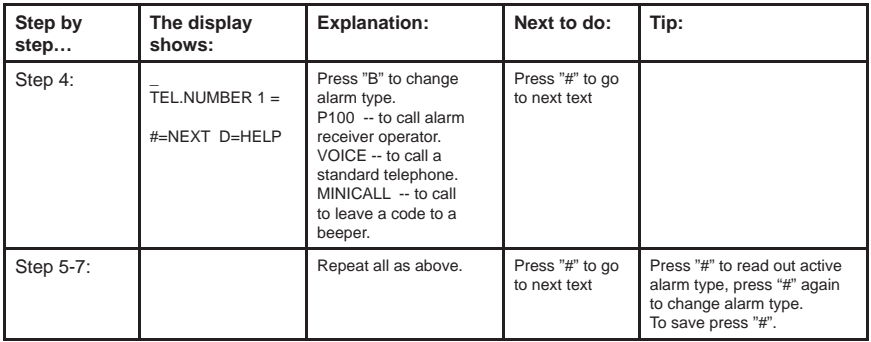

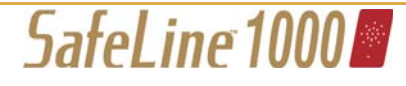

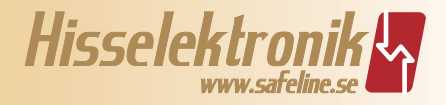

# **Programming from a dial tone telephone:**

It is possible to program the telephone by calling to it. By using different dial tone commands it is possible to program all codes and telephone numbers to the telephone.

## *This is how to do it:*

## **If only one telephone is connected to the line:**

Call the lift telephone. It will answer with 3 tones after 2 signals (this is 1. standard but can be changed to 0-16 signals).

#### **If more then one telephone are connected to the line:**

- Call the alarm telephone. After 2 signals the telephone will answer 1. (always 2 signals when more than one connected lift telephone). To get to e.g. telephone number 3, press "3" repeatedly until 3 distinctly signals are heard and the connection is made.
- Dial "00", the lift telephone will answer with "OK" (2 short signals) or "Wrong" (1 long signal). 2.
- Dial the password \* XXXX # where XXXX stands for the password. The default password is "0000". The lift telephone answers with "OK" (2 short signals) or "Wrong" (1 long signal). 3.
- Change codes and/or telephone numbers according to the below table. 4. There is a time span of 5 seconds between the digits, after that time there will be a "Wrong" signal and the registration has to start all over again. After 30 seconds without activity the lift telephone will disconnect the call.
- After a successful registering the code/telephone number will be saved. 5. If there is a "Wrong" signal or if the call is disconnected, all successful registering are saved.
- Always discontinue the call: \*00\*# 6.

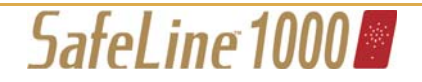

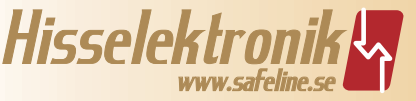

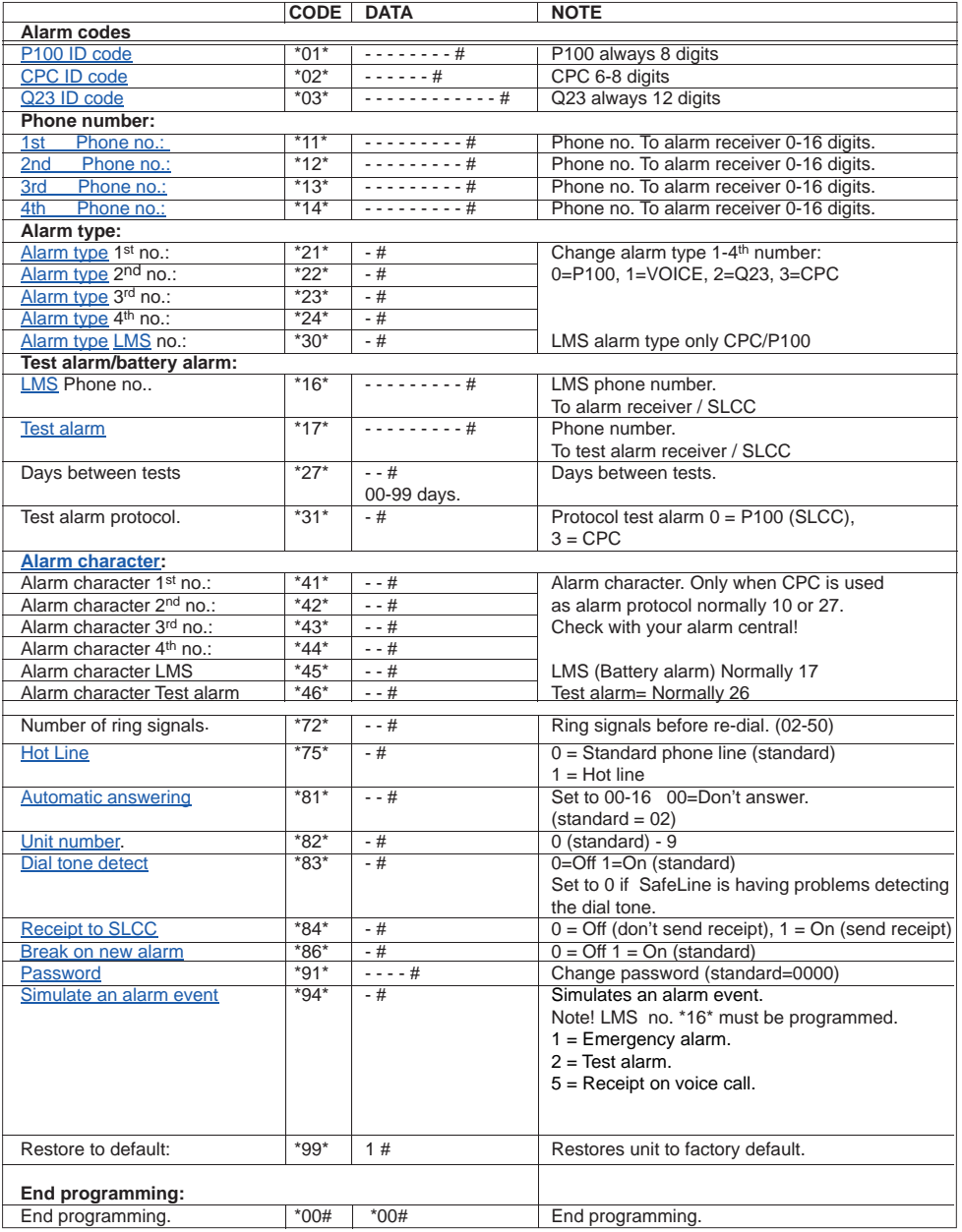

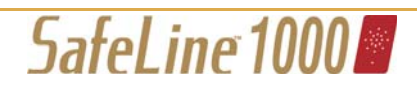

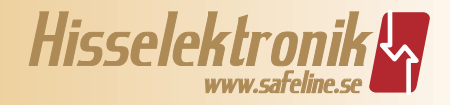

# **Example on common alarm telephone settings**

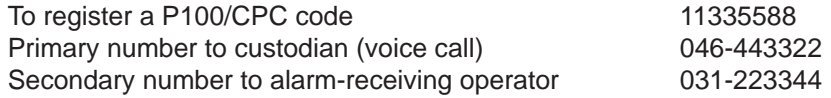

#### **If only one telephone is connected to the line:**

Call the alarm telephone. It will answer after 3 distinctive tones after 2 ring 1. signals (can be changed to 0-16 signals).

#### **If more than one telephone is connected to the line:**

- Call the lift telephone. After 2 signals the telephone will answer 1. (always 2 signals when more than one alarm telephone is connected). To get to i.e. telephone number 3, press "3" repeatedly until 3 distinctly signals are heard and the connection is made.
- 2. Dial "00", the lift telephone will answer with "OK" (2 short signals) or "Wrong" (1 long signal).
- 3. Dial the password \* XXXX # where X stands for the password. The default password is "0000". The lift telephone answers with "OK" (2 short signals) or "Wrong" (1 long signal).
- Dial \*01\*11335588# to register the P-100 code. The lift telephone answers 4. with "OK".
- 5. Dial \*11\*046443322# to register the Primary number. The lift telephone answers with "OK".
- 6. Dial \*12\*031223344# to register the Secondary number. The lift telephone answers with "OK".
- 7. Dial \*21\*1# to change the alarm type on the primary number to "Voice". The lift telephone answers with "OK".
- 8. Dial \*00\*# to discontinue programming. The lift telephone answers with "OK".

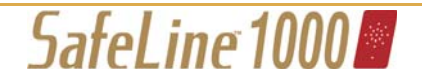

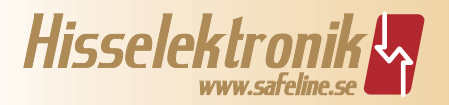

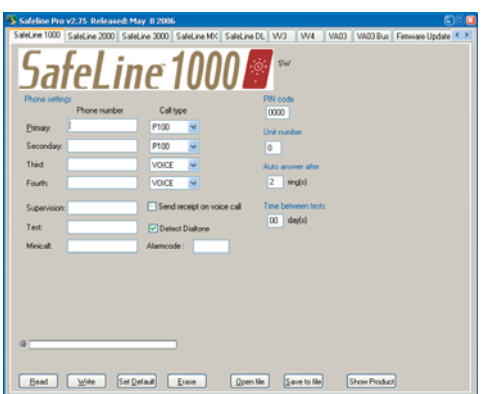

## **Programming with SafeLine Pro**

You can also program SafeLine™ 1000 with our free PCsoftware. The program is free and can be downloaded from our web site www.safeline.se/.

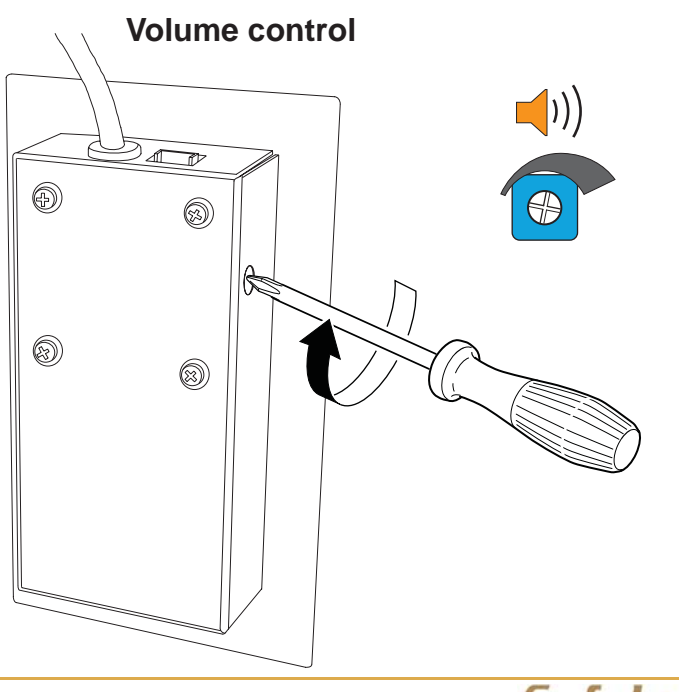

![](_page_13_Picture_6.jpeg)

![](_page_14_Picture_1.jpeg)

![](_page_14_Figure_2.jpeg)

![](_page_14_Picture_3.jpeg)

![](_page_15_Picture_0.jpeg)